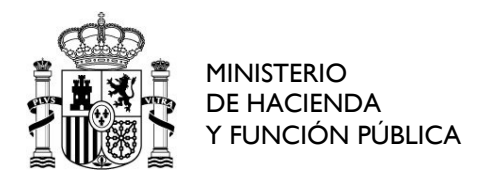

COMISIÓN PERMANENTE DE SELECCIÓN

## **OFERTA DE EMPLEO PÚBLICO 2016**

## **CUERPO DE GESTIÓN DE SISTEMAS E INFORMÁTICA DE LA ADMINISTRACIÓN DEL ESTADO**

### **SEGUNDO EJERCICIO**

### **APELLIDOS:**

**NOMBRE: DNI: Acceso General (libre) □ FIRMA Acceso Base Específica 5 (libre) □ FECHA:** 

#### **INSTRUCCIONES:**

- **1.** No abra este cuestionario hasta que se le indique.
- **2.** Este ejercicio consta de 18 preguntas. Los aspirantes tendrán que responder a las 8 cuestiones correspondientes a los Bloques I y II, y podrán optar por contestar o a las 10 cuestiones correspondientes al Bloque III o a las 10 del Bloque IV.

Cada pregunta se formula en una hoja del cuestionario. EL **OPOSITOR DEBERÁ ESCRIBIR LA RESPUESTA ÚNICAMENTE EN LA PARTE DELANTERA DE LA HOJA en la que se formula la pregunta, dentro del recuadro establecido al efecto.** No se corregirá cualquier texto escrito fuera de ese recuadro.

- **3. Las respuestas deben escribirse de forma clara,** de modo que permitan su corrección por los miembros del órgano de selección, evitando la utilización de abreviaturas o signos no usuales en el lenguaje escrito. Si el órgano de selección considera ininteligible la respuesta, se tendrá por no contestada.
- **4.** No escriba ni haga **ningún tipo de marca sobre los códigos de barras** impresos en cada hoja del cuestionario **ni sobre las dos casillas en blanco que figuran en la parte**  superior de cada hoja.

**No se escribirá el nombre del opositor en las hojas de examen ni se firmarán éstas**, ni se realizará anotación o marca alguna que permita la identificación del aspirante.

No se facilitará más papel ni podrán utilizarse hojas en blanco.

- **5.** Recuerde que el tiempo de realización de este ejercicio es de **DOS HORAS.**
- **6. No separe las hojas del cuestionario.** Al finalizar el ejercicio, el opositor deberá entregar el cuestionario íntegro, **con todas las hojas grapadas**, incluyendo esta portada.

# **BLOQUES I y II**

**1. Detalle cuáles son los actores involucrados en el proceso de creación y validación de firma según se definen en la Norma Técnica de Interoperabilidad de Política de Firma y Sello Electrónicos y de Certificados en la Administración.** 

## **BLOQUES I y II**

**2. ¿Cuáles son los límites al derecho de acceso a la información según se establece en la Ley 19/2013, de 9 de diciembre, de transparencia, acceso a la información pública y buen gobierno?** 

## **BLOQUES I y II**

**3. Según se determina en la Constitución Española en su Título IX, en lo relativo al Tribunal Constitucional, determine: composición y nombramiento de los miembros del Tribunal Constitucional (incluido su Presidente), detallando su elección y cómo son nombrados. Especifique por otro lado el periodo de tiempo por el que son designados y su renovación.** 

### **BLOQUES I y II**

**4. Según se detalla en la Ley 39/2015, de 1 de octubre, del Procedimiento Administrativo Común de las Administraciones Públicas en su artículo 9, especifique los sistemas de identificación admitidos para los interesados en el procedimiento con las AA.PP.** 

### **BLOQUES I y II**

**5. Indique la definición, en lenguaje XML Schema (XSD), de un elemento XML como el siguiente:** 

```
<empleado>
    <nombre>Juan</nombre>
    <apellidos>Español Español</apellidos>
    <nacimiento>1980-09-24</nacimiento>
    <categoria>B</categoria>
</empleado>
```
**Tenga en cuenta el orden en que aparecen las etiquetas, y que el valor de los elementos <nombre> y <apellidos> no tiene ningún tipo de limitación, solo que deben ser cadenas de caracteres. El elemento <nacimiento> es de tipo fecha y el elemento <categoría> sólo puede tomar los valores A, B, o C.**

## **BLOQUES I y II**

- **6. Se dan los siguientes datos para un supuesto caso de análisis de riesgos dentro de la metodología Magerit versión 3:** 
	- **El activo está valorado en 100.000 euros.**
	- **La amenaza que se cierne sobre el activo lo degradaría en un 70%.**
	- **La frecuencia anual estimada es 0,1.**
	- **Las salvaguardas tienen una eficacia del 80% sobre el impacto.**

 **Las salvaguardas tienen una eficacia del 40% sobre la frecuencia. Atendiendo a esos datos, calcule el valor de los siguientes conceptos:** 

- **a) Impacto**
- **b) Riesgo**
- **c) Impacto residual**
- **d) Frecuencia residual**
- **e) Riesgo residual**

## **BLOQUES I y II**

**7. Según el Esquema Nacional de Seguridad en su artículo 11, la política de seguridad de todos los órganos superiores de las Administraciones públicas se desarrollará aplicando unos requisitos mínimos. Enumere al menos 10 de esos requisitos.** 

# **BLOQUES I y II**

**8. Explique brevemente lo que permite (y bajo qué condiciones) cada una de las licencias Creative Commons 4.0 siguientes:** 

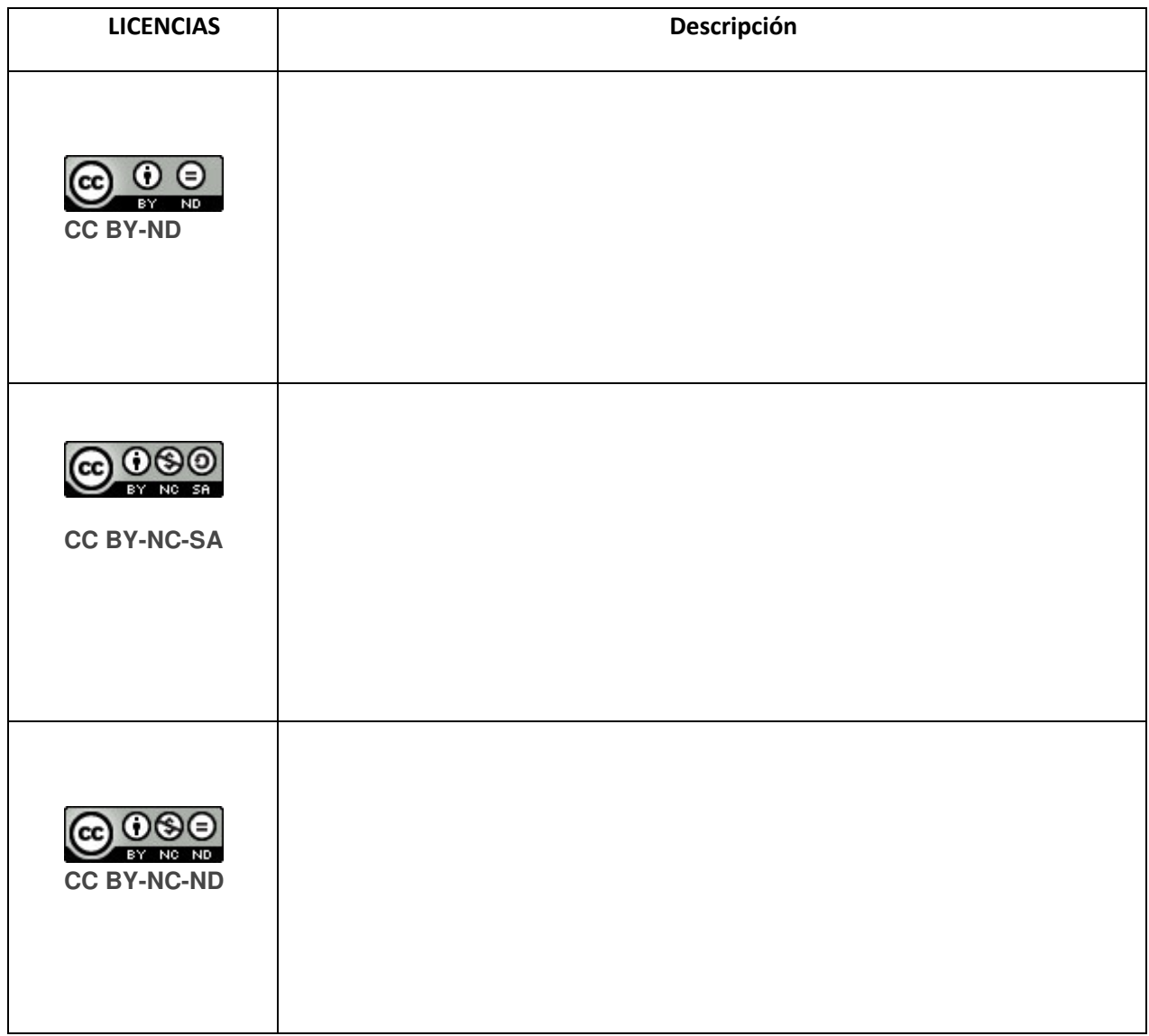

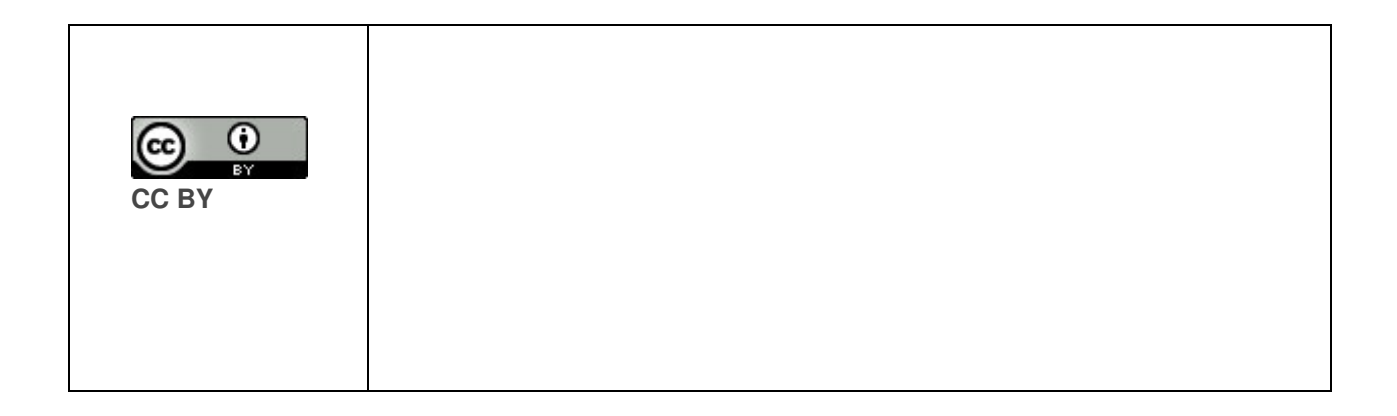

## **BLOQUE III**

**1. Enumere brevemente los elementos que se incluyen en el esqueleto base de un mensaje SOAP 1.2 y construya dicho esqueleto. Así mismo, describa el cometido que tiene el elemento SOAP Fault, indique si es obligatorio y cuáles son sus subelementos.** 

## **BLOQUE III**

**2. Defina, en primer lugar, qué se entiende por grafo y, a continuación, describa escuetamente los siguientes conceptos sobre grafos: grafo no dirigido, camino simple, ciclo y grafo fuertemente conexo.** 

## **BLOQUE III**

- **3. Dada la siguiente lista de metas de una organización:** 
	- **Obtener un beneficio antes de impuestos de 20 millones de euros.**
	- **Crecimiento del mercado.**
	- **Incrementar la cuota de mercado.**
	- **Incrementar ventas.**
	- **Alcanzar una cifra de ventas de 100 millones de euros.**
	- **Incrementar el margen bruto en torno al 10%.**
	- **Mantener los gastos de funcionamiento en un 20% de las ventas.**

**Según Métrica v3, distinga de cada uno del listado cuál es un objetivo y cuál un factor crítico de éxito (FCE), y en este último caso, señale con cuál de los objetivos estaría vinculado.** 

### **BLOQUE III**

**4. Dada la siguiente relación de una base de datos de una Administración Pública:** 

**GASTOS\_DIETAS (CODIGO\_POLITICO, COD\_VIAJE, CIUDAD\_DESTINO, GASTO\_POLITICO)** 

**en la que se cumplen las siguientes dependencias funcionales:** 

**CODIGO\_POLITICO GASTO\_POLITICO COD\_VIAJE CIUDAD\_DESTINO** 

**Conteste a las siguientes preguntas:** 

- **a) Determine en qué forma normal se encuentra la relación y justifique su razonamiento.**
- **b) En caso de que esta relación no esté en FNBC (Forma Normal de Boyce Codd) indique los problemas que puede presentar.**

**BLOQUE III 5. Dado el siguiente árbol representado:** 

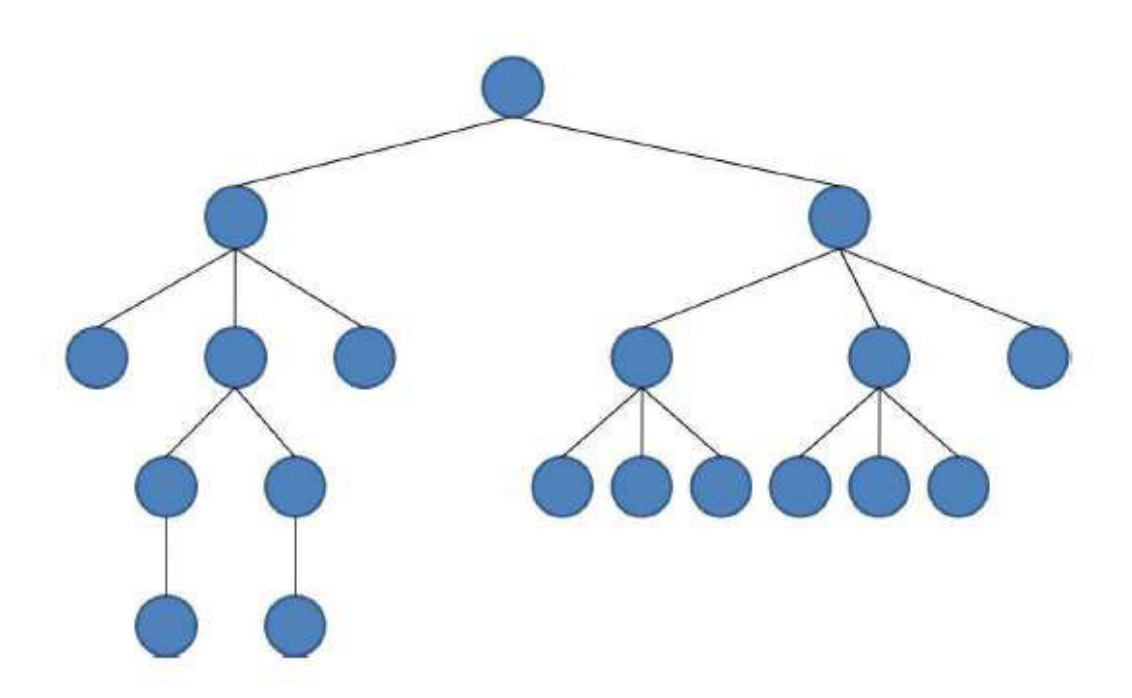

**Defina cada una de las siguientes características y determine su valor para el ejemplo dado:** 

- **Grado del árbol**
- **Altura del árbol**
- **Nodos del árbol**
- **Nodos internos**
- **Nodos externos**

### **BLOQUE III**

**6. Describa brevemente qué es JSON y realice una representación en JSON para el siguiente ejemplo XML:** 

```
<?xml version="1.0" encoding="UTF-8" ?>
<Clientes>
     <Cliente ID="999">
           <Nombre>Javier</Nombre>
           <Apellido1>López</Apellido1>
           <Apellido2>Fernández</Apellido2>
           <Direccion comprobada="si">
                <Calle>Calle Alcalá</Calle>
                <Numero>2</Numero>
                <Ciudad>Madrid</Ciudad>
                <Provincia>Madrid</Provincia>
                <CodigoPostal>28002</CodigoPostal>
                <Pais>España</Pais>
           </Direccion>
     </Cliente>
```
# **BLOQUE III**

**7. Rellene los huecos que aparecen en la siguiente tabla de tal manera que se puedan relacionar en cada una de las filas el nombre de una herramienta o proceso con la funcionalidad del mismo, del conjunto de herramientas usadas en el framework de .NET. La 1ª fila sirve como ejemplo:** 

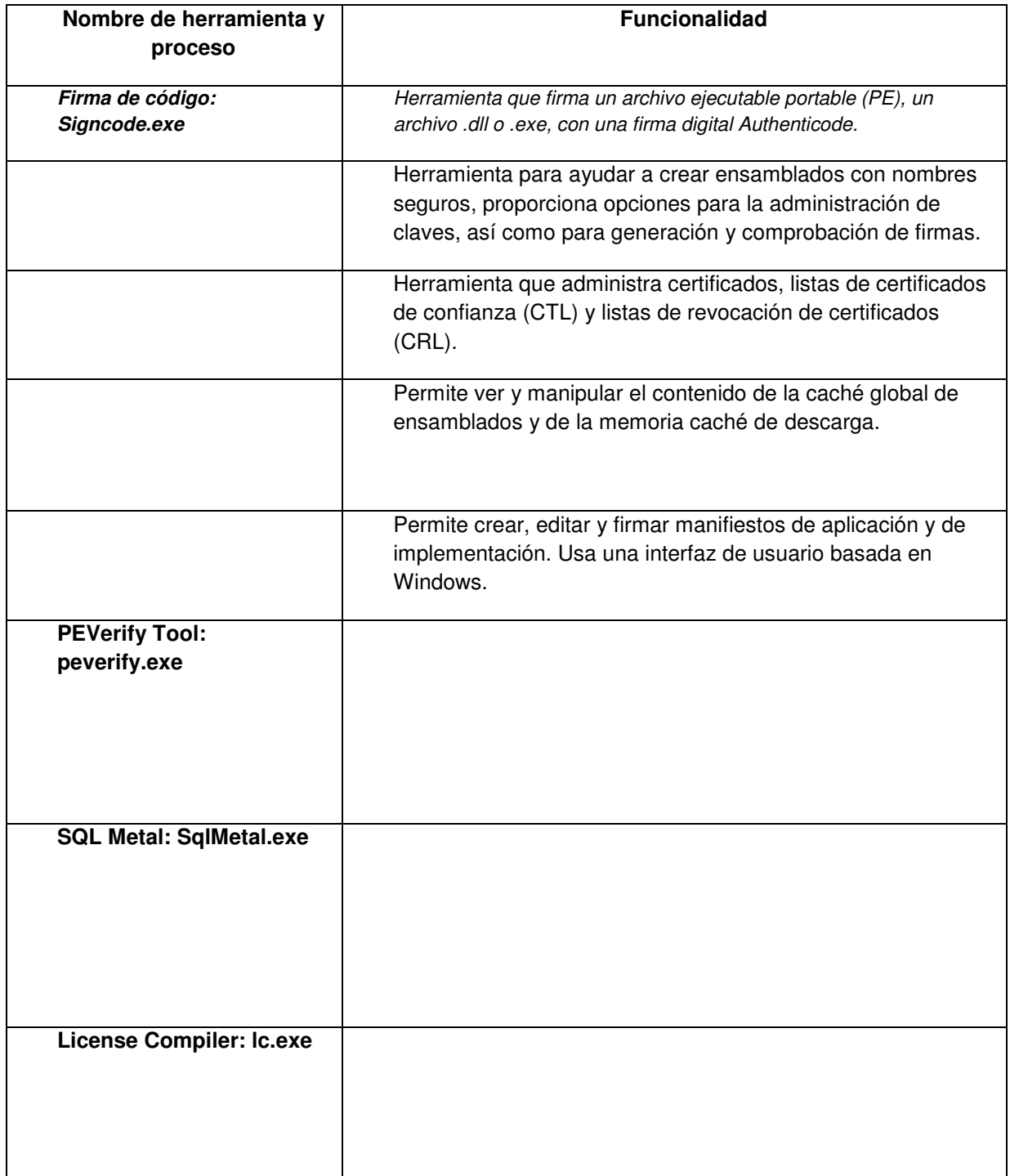

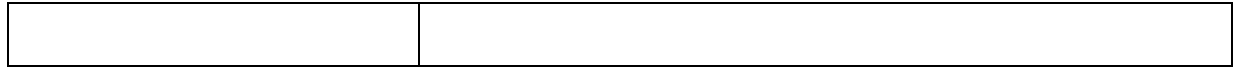

# **BLOQUE III**

**8. Defina brevemente cuál es el objetivo de las pruebas del sistema, enumere y explique brevemente cada uno de los tipos de pruebas del sistema según se detalla en la Metodología de desarrollo Métrica V3.** 

## **BLOQUE III**

**9. Defina brevemente el modelo cíclico de PRESSMAN relativo a la reingeniería del software. Enumere sus actividades describiéndolas brevemente.** 

## **BLOQUE III**

**10. Enumere los principios que recogen las normas WCAG 2.0 y describa en qué consiste el principio de Perceptibilidad, así como las pautas asociadas a este principio.** 

## **BLOQUE IV**

**1. Describa brevemente los objetivos y características principales de la herramienta LUCIA.** 

## **BLOQUE IV**

**2. Explique brevemente que es TIER de un Centro de Datos y las características más relevantes de Tier II y Tier III.** 

## **BLOQUE IV**

**3. Enuncie 5 tipos de infracciones consideradas leves según la Ley General de Telecomunicaciones, Ley 9/2014.** 

## **BLOQUE IV**

**4. Explique brevemente en qué consiste el ataque Defacement o Deface, y el denominado Ransomware.** 

### **BLOQUE IV**

**5. Relacionado con el protocolo MPLS (Multiprotocol Label Switching), defina brevemente los siguientes conceptos y especifique el significado sus siglas:** 

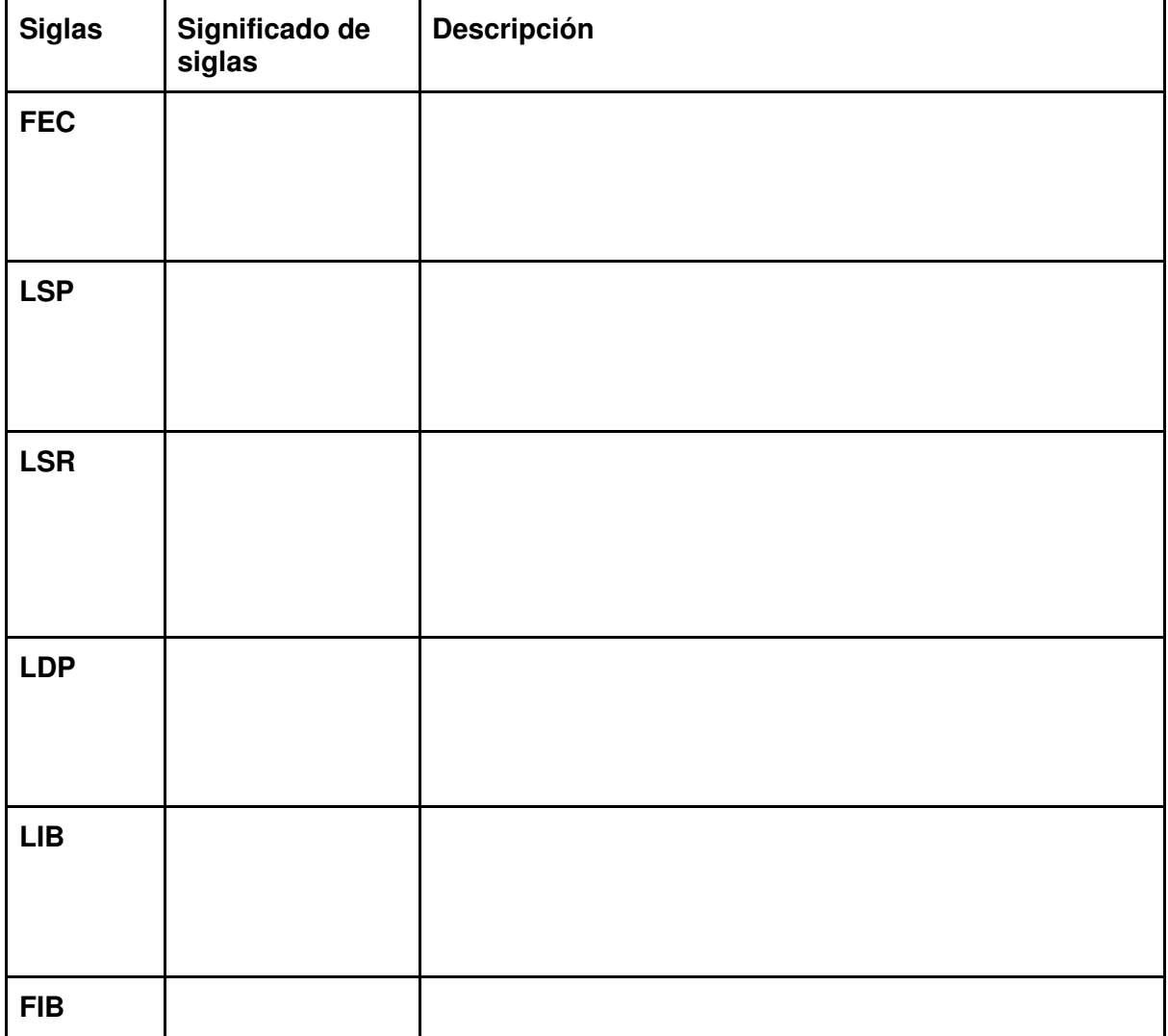

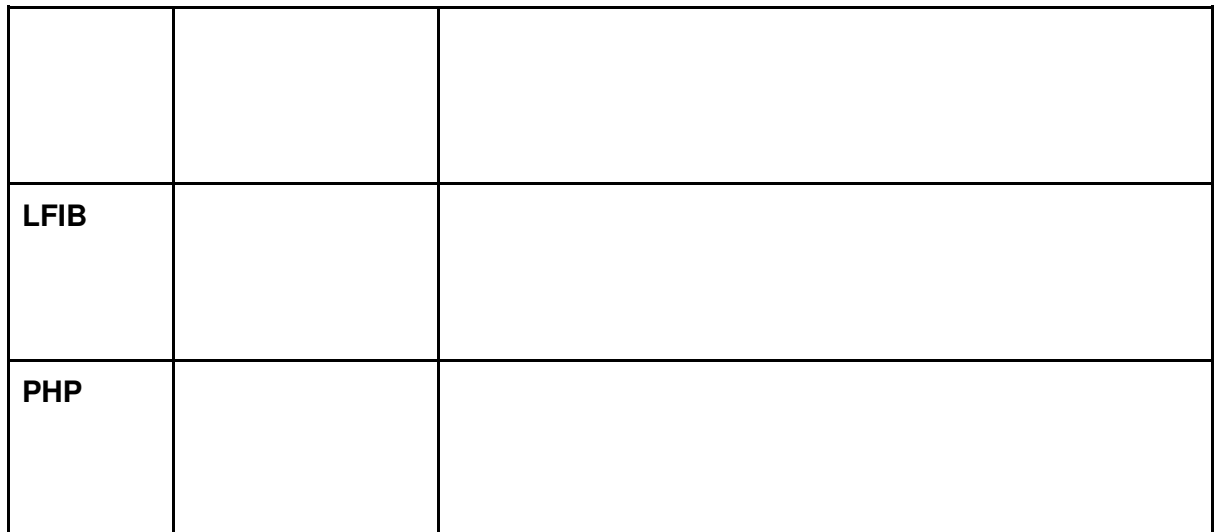

# **BLOQUE IV**

**6. ¿Qué es un TLD (Top Level Domain) y de qué tipo pueden ser? Explique muy brevemente y ponga un ejemplo de cada uno.** 

# **BLOQUE IV**

**7. Explique escuetamente qué es un benchmark sintético y en qué se diferencia de un benchmark de aplicación.** 

### **BLOQUE IV**

**8. Describa en que consiste la política de retención de copias de seguridad abuelo-padre-hijo (GFS).** 

## **BLOQUE IV**

**9. Describa brevemente el funcionamiento y componentes de una red piconet en el entorno Bluetooth, especificando las restricciones de funcionamiento en dicha red.** 

## **BLOQUE IV**

**10. ¿En qué consiste el handover en la telefonía móvil? Explique brevemente la diferencia entre hard handover y soft handover.**